# Modeling of Banking Applications with Xtext and GMF NORD/LB

# Who is this guy?

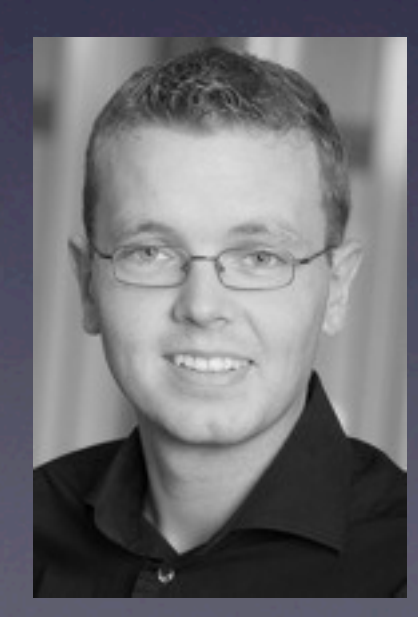

## emis

## The NORD/LB Team

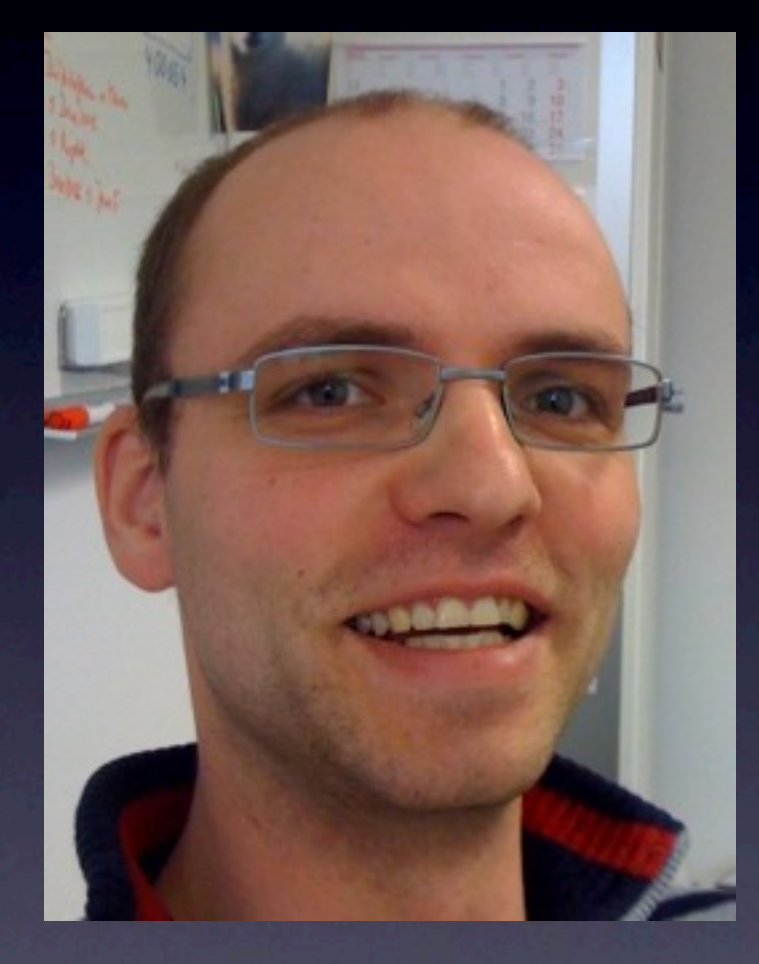

#### Matthias Wronka<br>
Rainer Rohloff

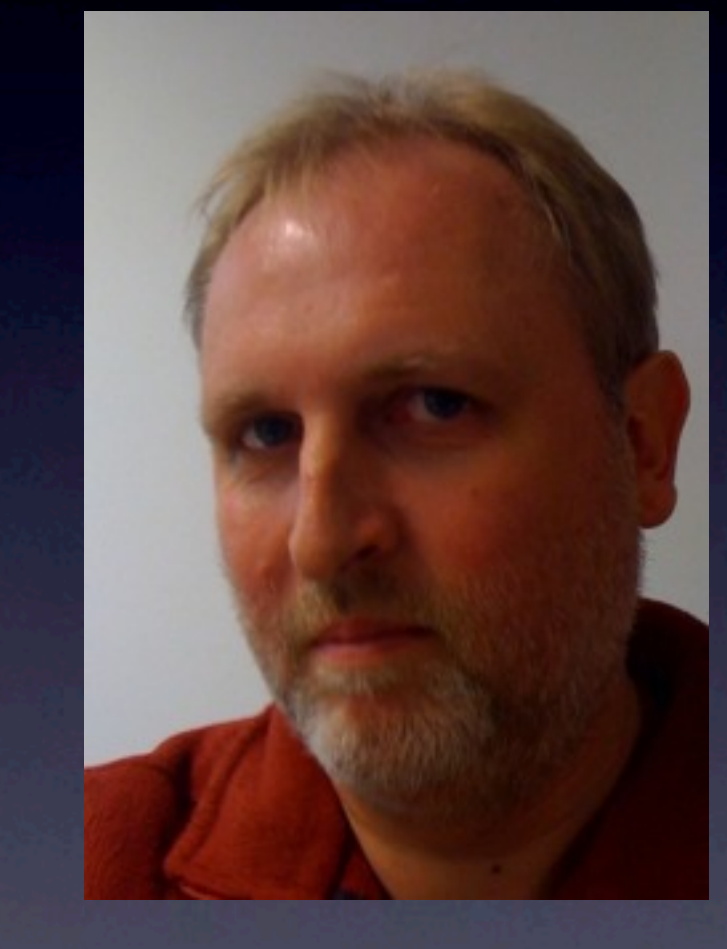

# The challange

#### Base/ONE

#### Basis **o**hne **n**utzlose **E**xtras

#### Base of all Application without useless extras

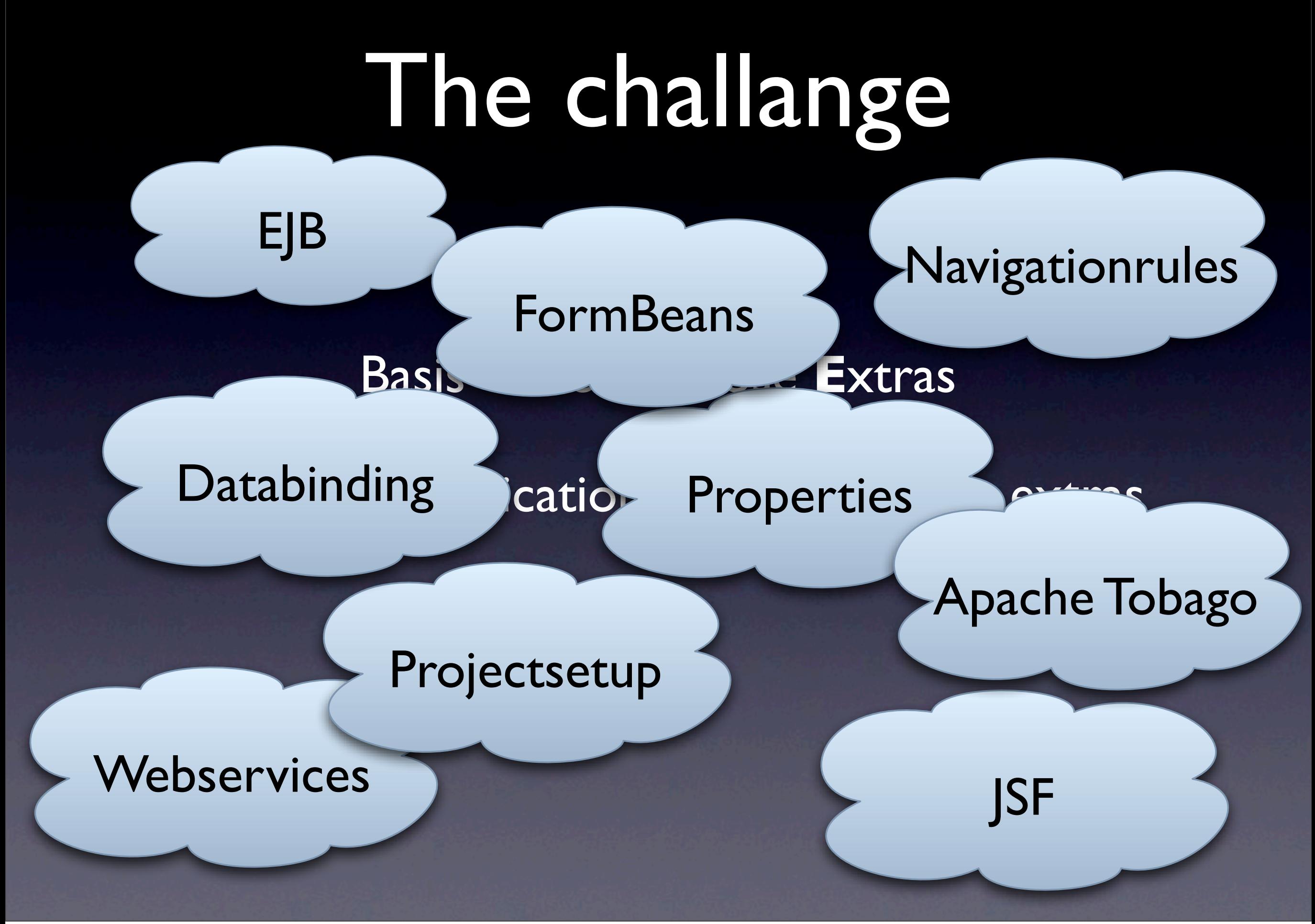

# Configuration Hell

# Abstraction

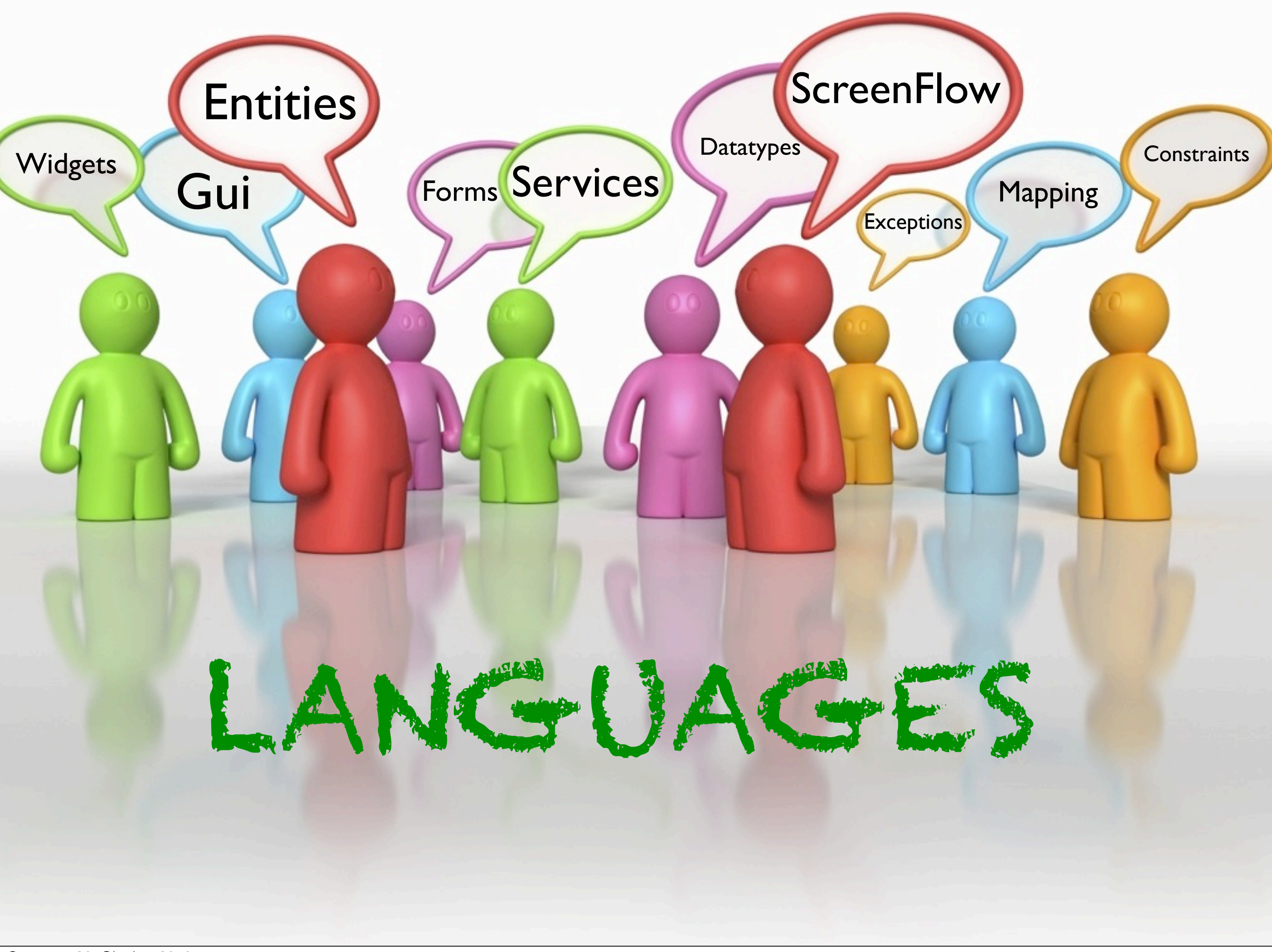

# Xtext

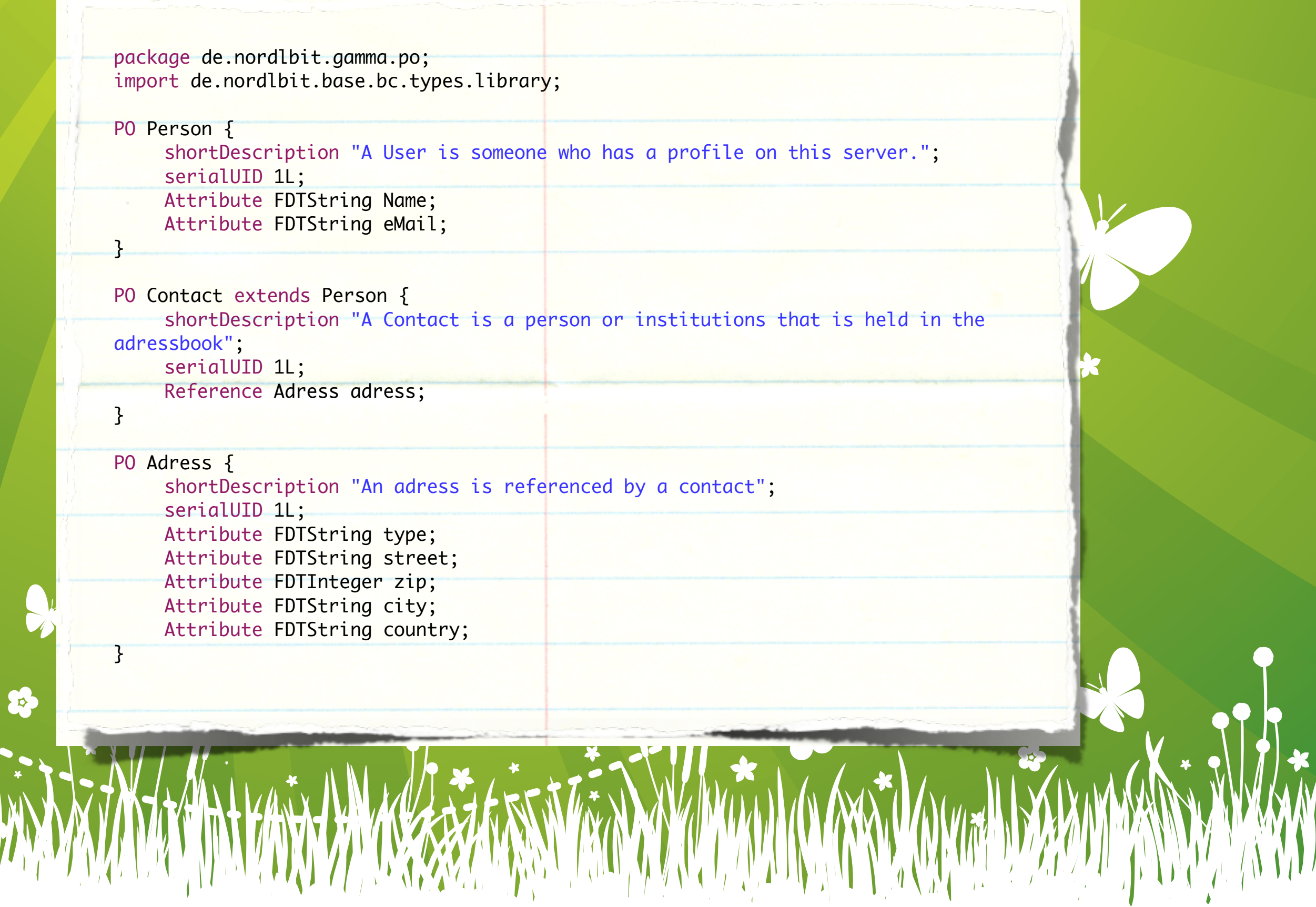

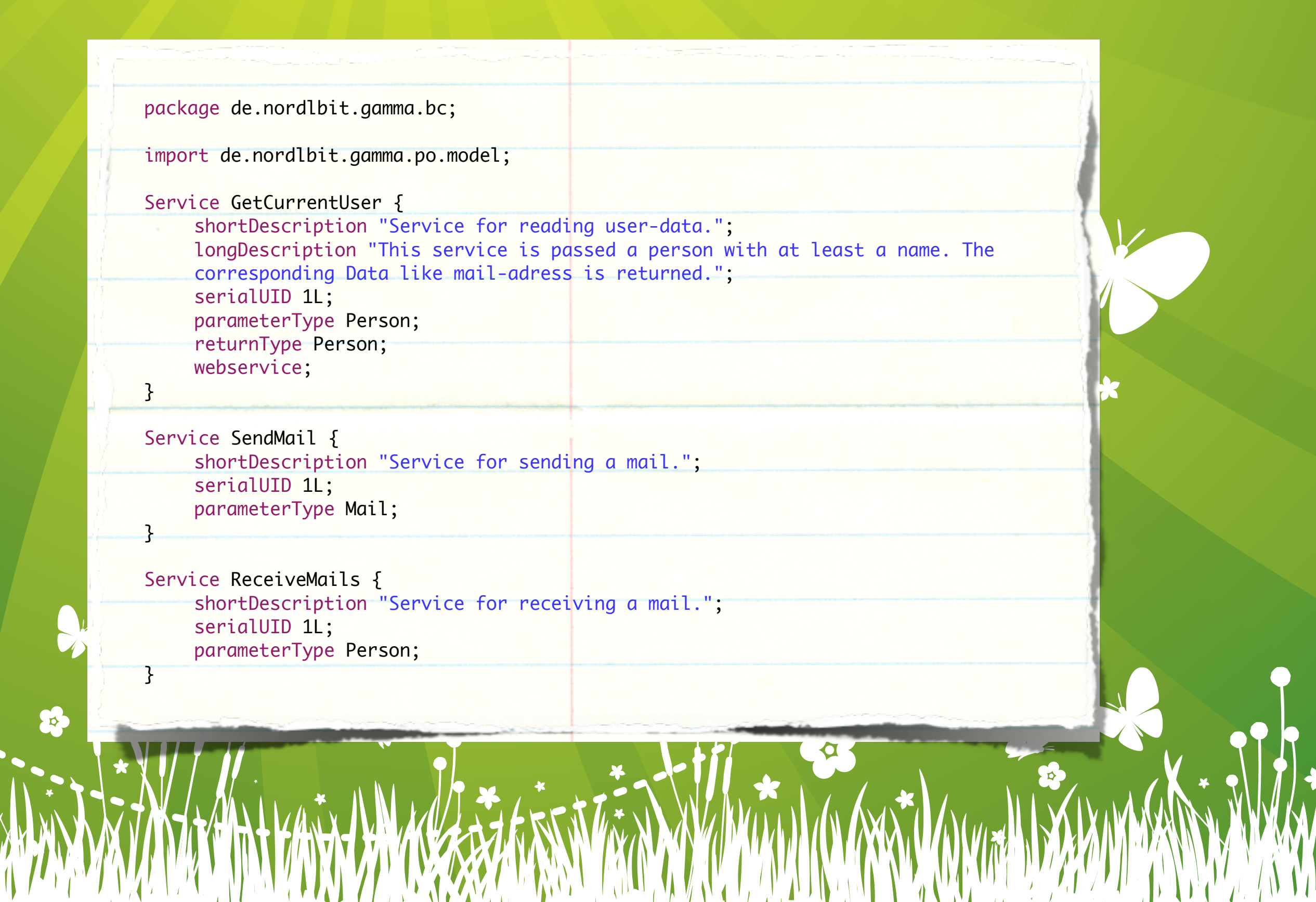

## $V + \sim V +$

package de.nordlbit.gamma.exception;

}

 }

}

}

import de.nordlbit.base.bc.types.library; import de.nordlbit.base.exception.library;

BuildingBlock GAMMA { Exception MailingException extends BaseOneApplicationException { shortDescription "Indicates an application/user-error."; serialUID 1L; Error NoRecipientSpecified { id "0001";

message "A mail must have a recipient!";

 Error UnknownRecipient { id "0002"; message "The recipient {mail} is unknown on this server!"; parameter FDTString mail;

package de.nordlbit.gamma; import de.nordlbit.gamma.po.model;

ManagedBean currentUser { type Person; scope session;

ManagedBean mail { type Mail; scope request;

}

}

ManagedBean folder { type Folder; scope request; }

ManagedBean adressBookPrivate { type Adressbook; scope session; }

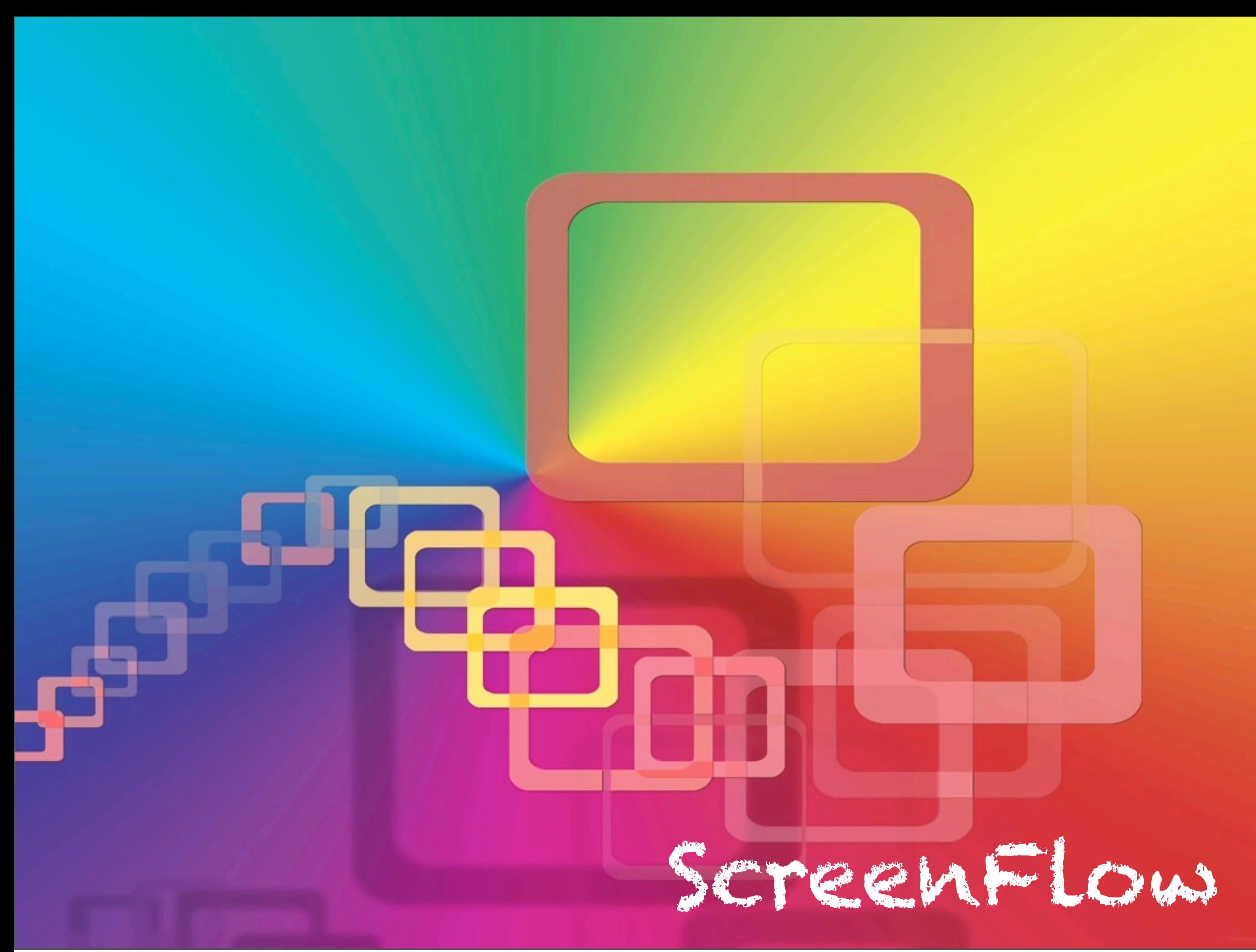

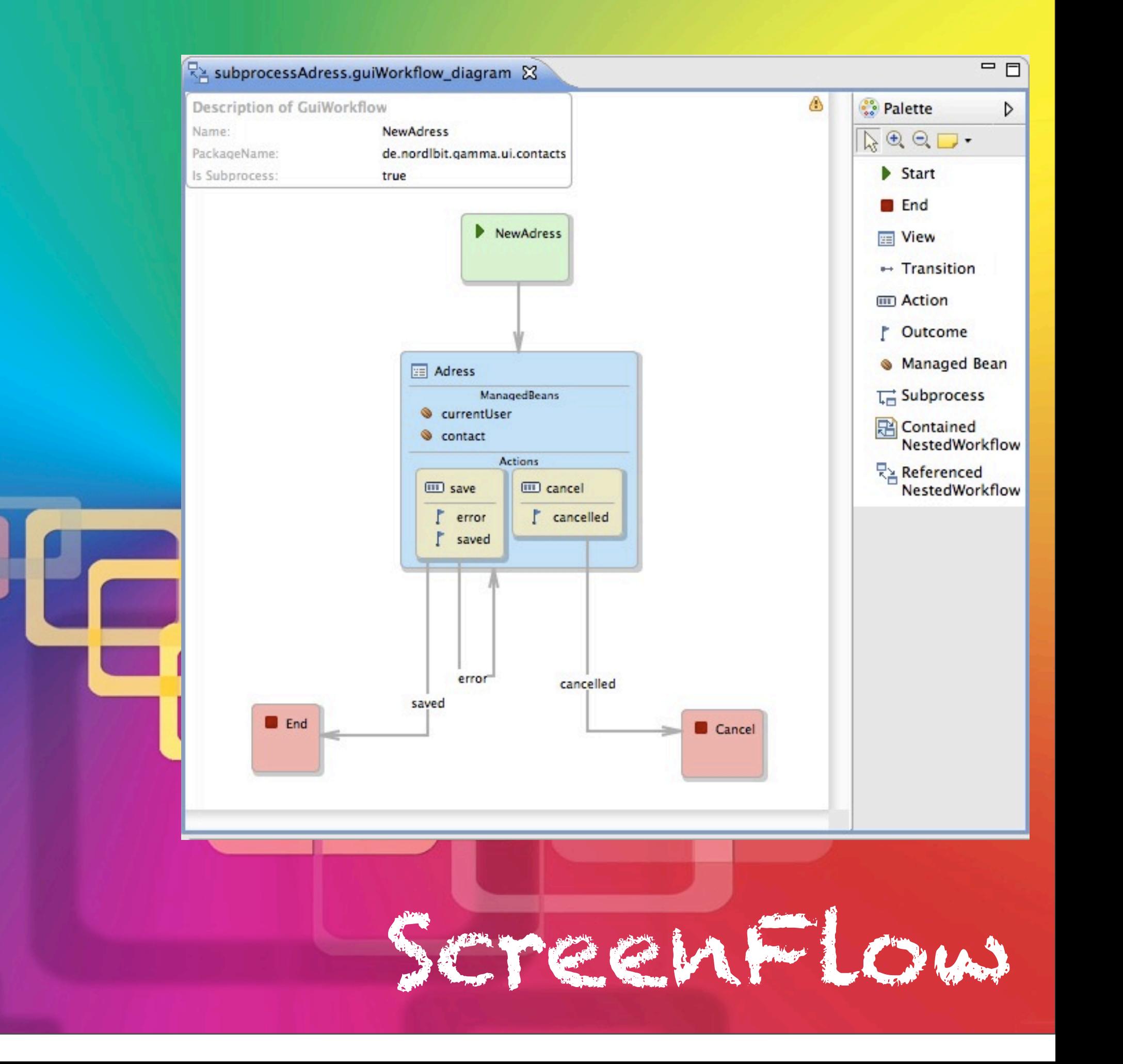

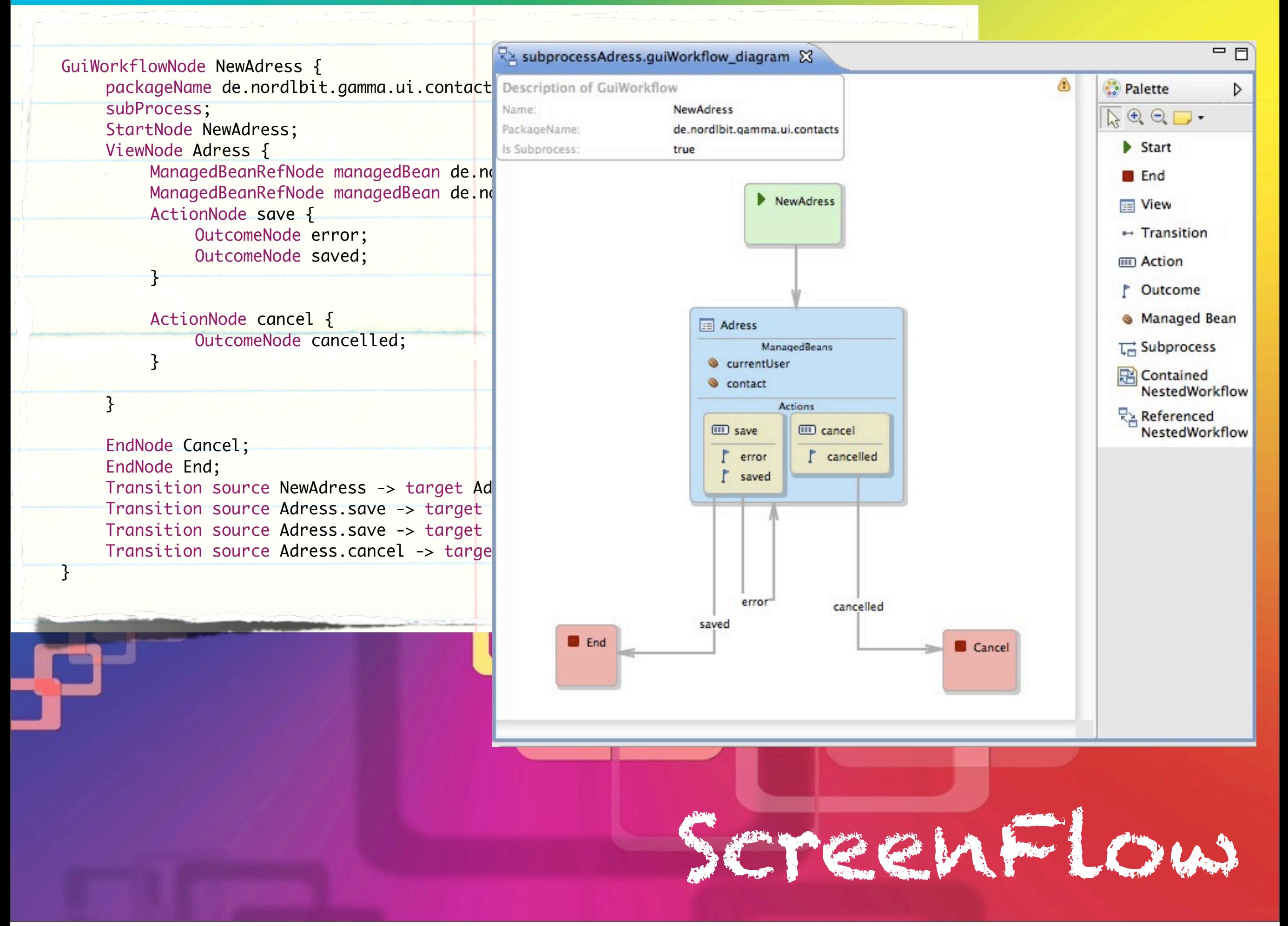

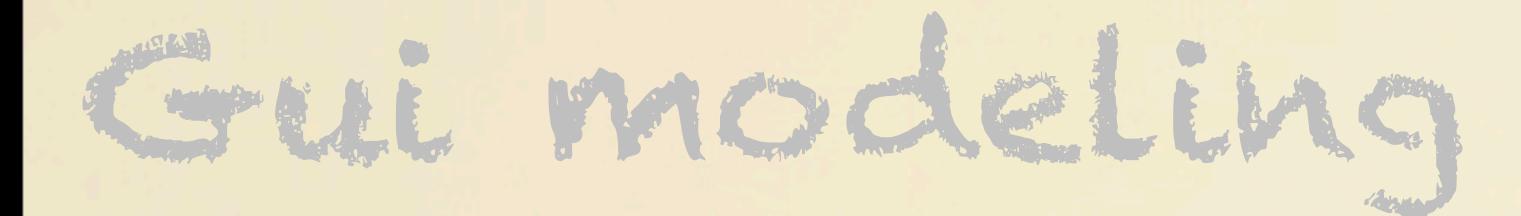

## Gui modeling

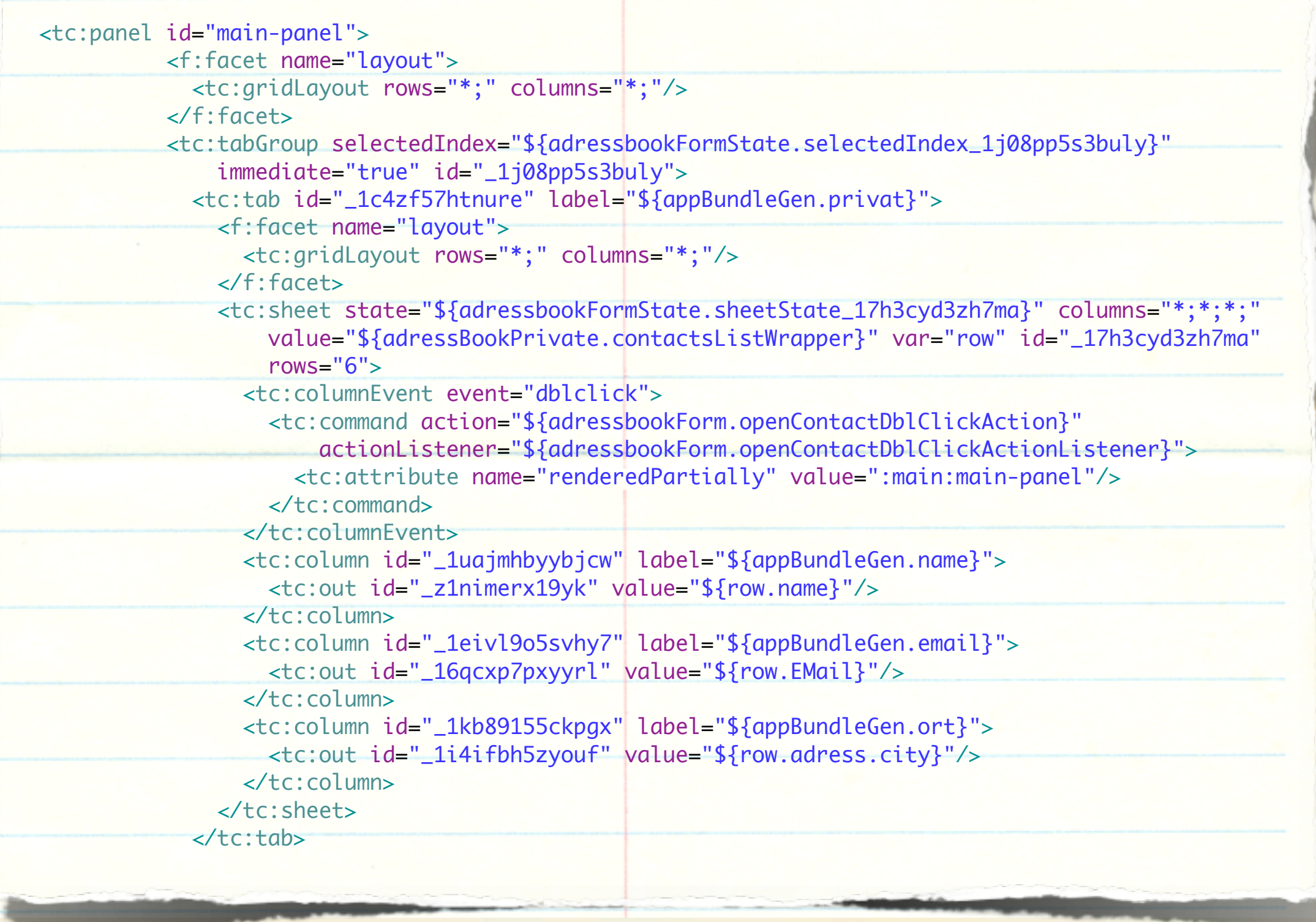

```
ContainerWidget {<br>boundElement de.nordlbit.gamma.ui.contacts.Kontakte.adressk<br>children {
        boundElement de.nordlbit.gamma.ui.contacts.Kontakte.adressbook;
       children {
            	 	 ContainerWidget {
                 			 layoutManager GridLayoutManager {
                     				 rowSizeConstraints {
                          					 GridLayoutSizeConstraint unit FIXED = 0;
   				 }
                     				 columnSizeConstraints {
                          					 GridLayoutSizeConstraint unit FILL = 0;
   <u>}</u>
   1999
                 			 children {
                     				 Widget {
                          					 boundContainer de.nordlbit.gamma.ManagedBean.currentUser;
                          boundElement de.nordlbit.gamma.po.Person.Feature.eMail;
                          layoutConstraint GridLayoutConstraint {
                              						 colSpan 1;
                               rowSpan 1;
   }
                          					 type de.nordlbit.baseone.StandardWidgets.tx_in;
                          attributeValues {
                              WidgetAttributeValue value = "${currentUser.EMail}";
                              WidgetAttributeValue label = "Aktuelles Konto";
                              WidgetAttributeValue id = "_1il6x2nircxp0";
                              WidgetAttributeValue readonly = "true";
   }
   				 }
   			 }
                 			 type de.nordlbit.baseone.Container.InfoPane;
            	 	 }
```
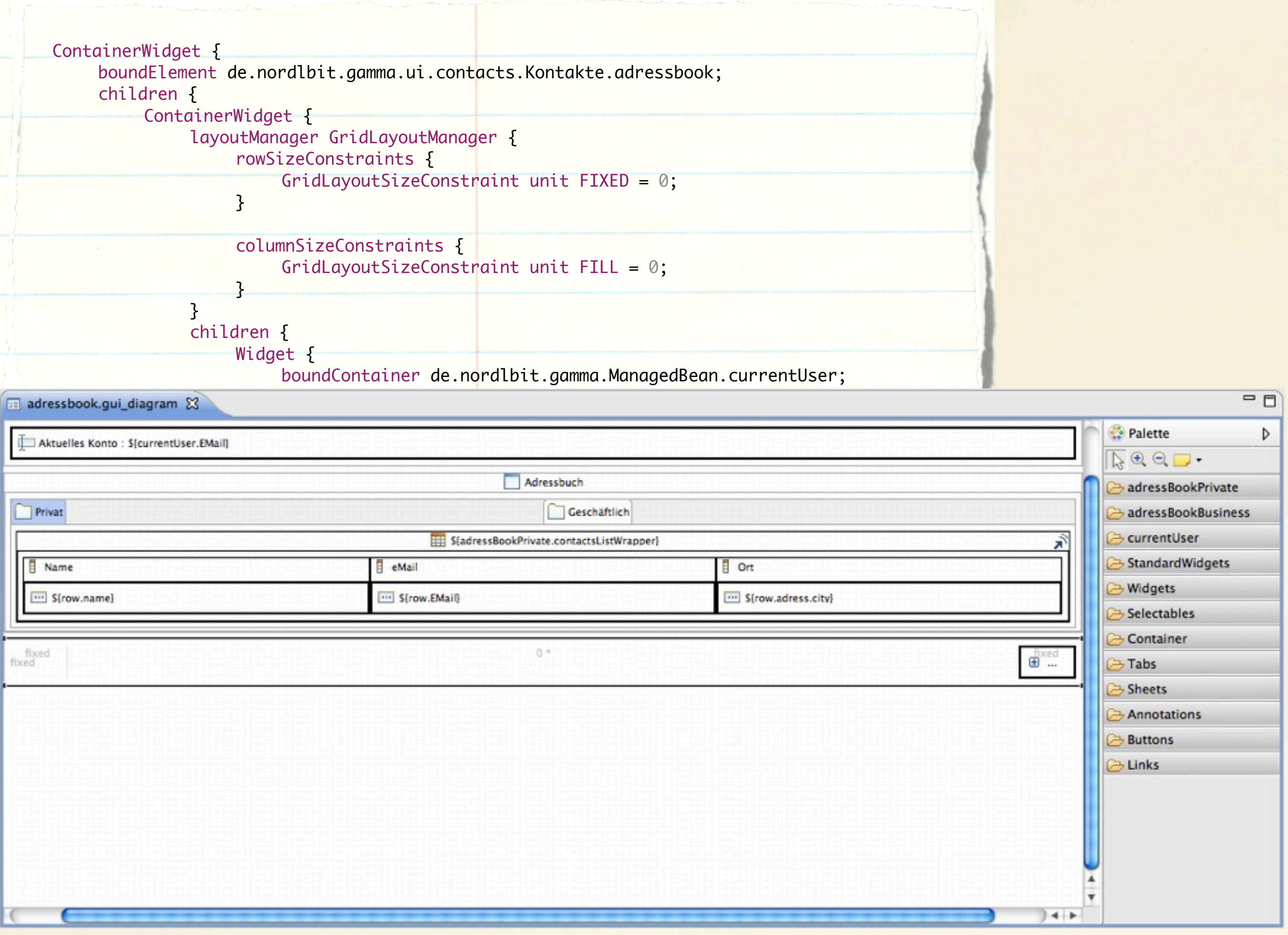

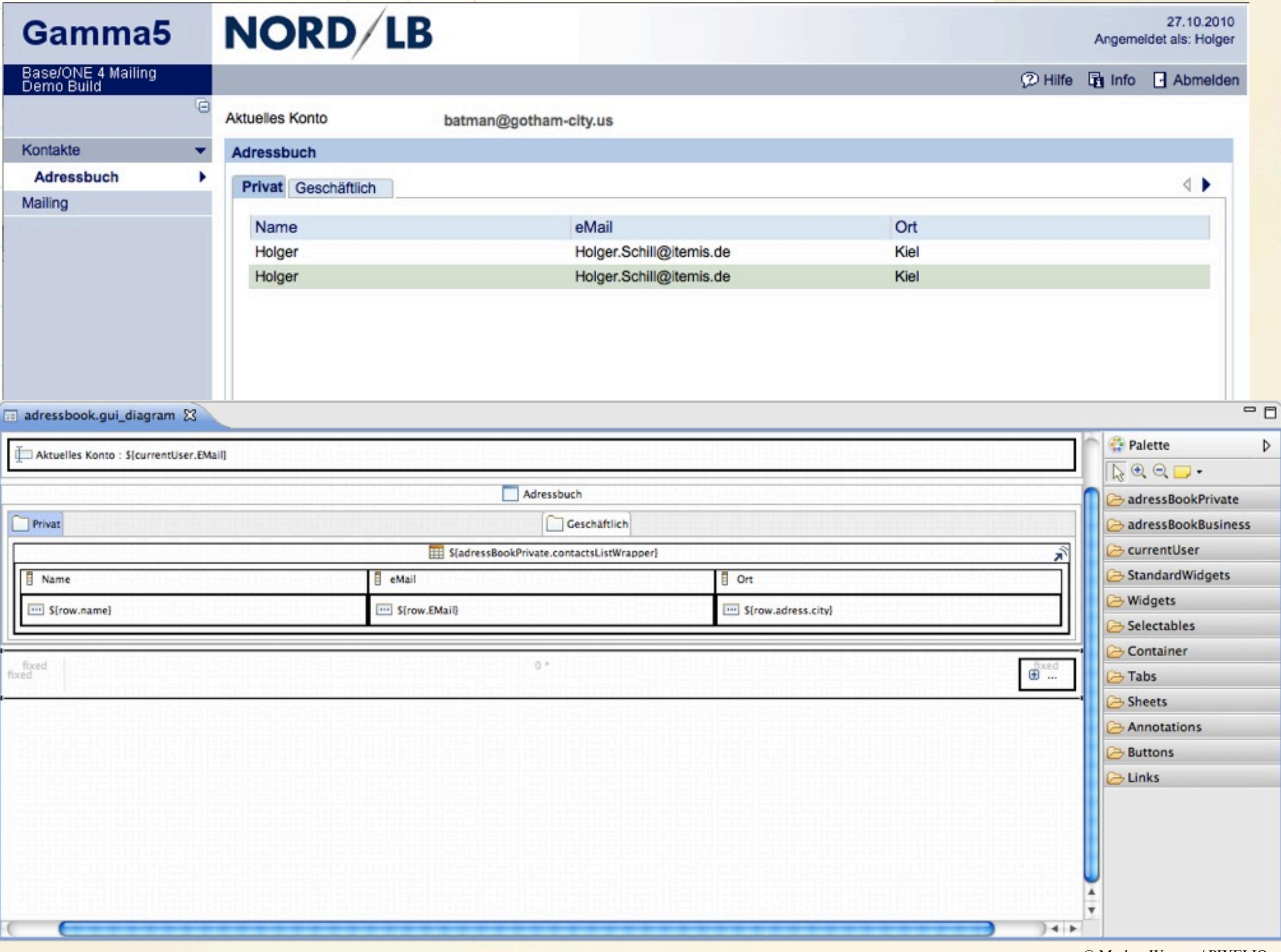

## Dynamic Palette

10860<br>80 S

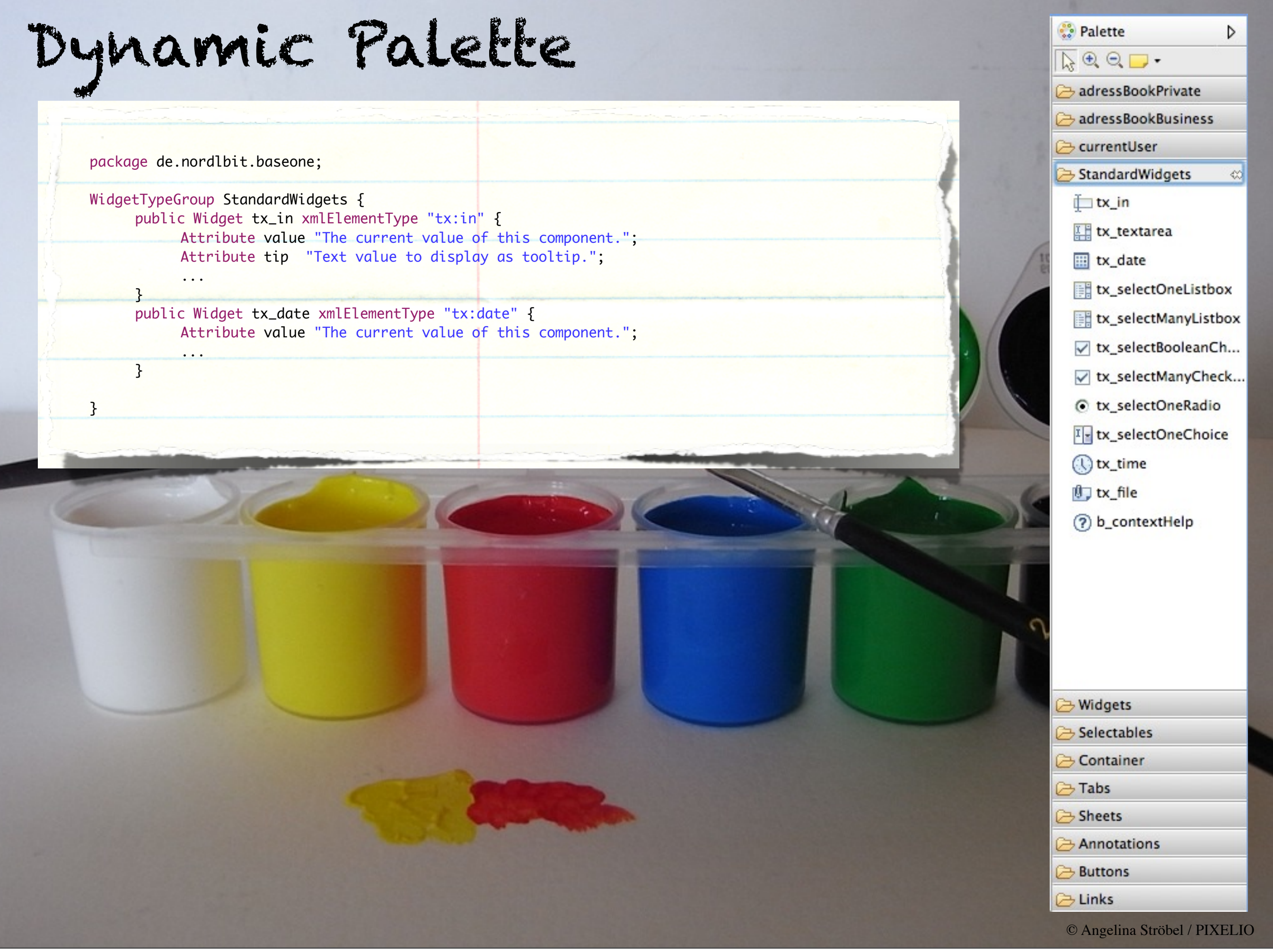

## Dynamic Palette

10860<br>80 S

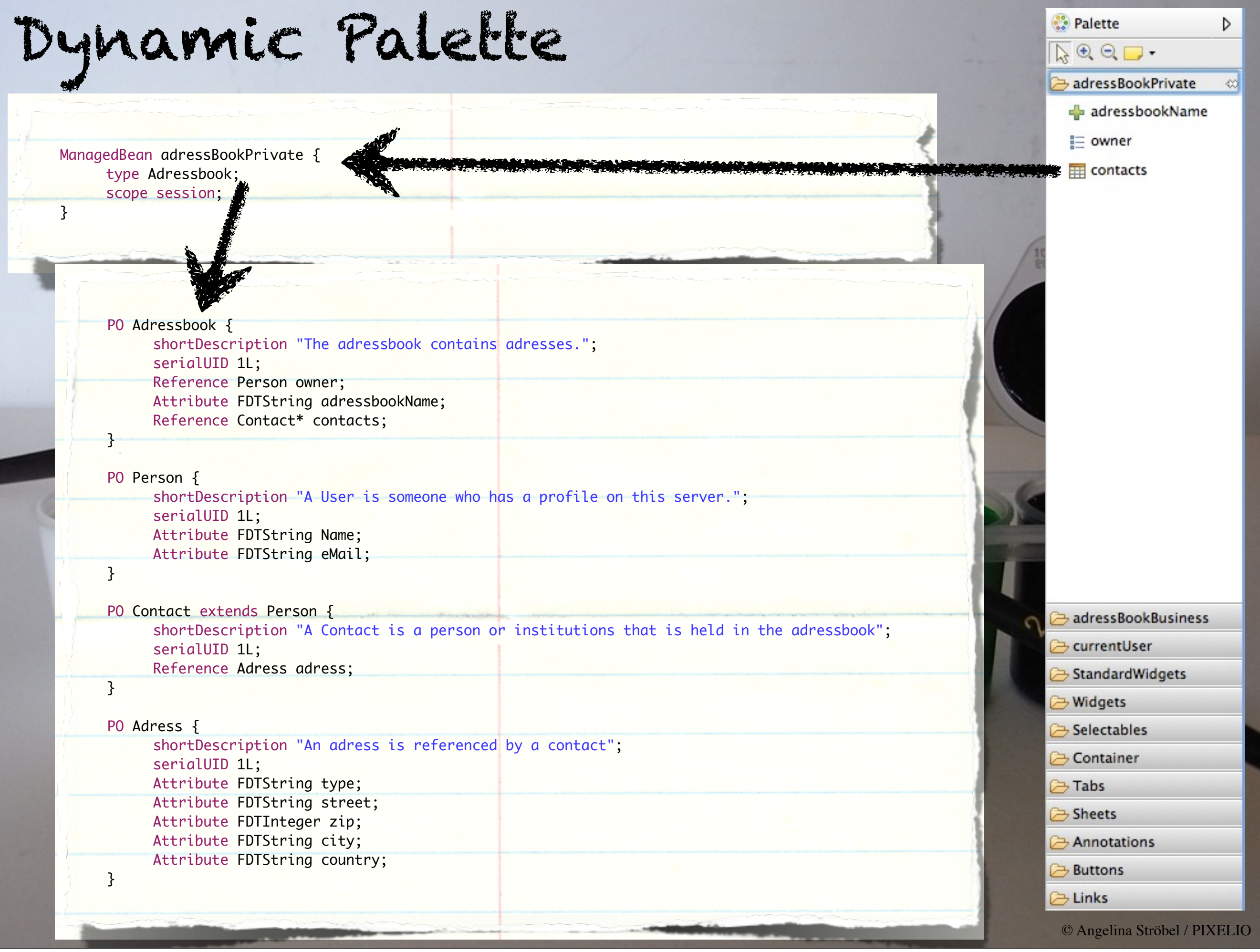

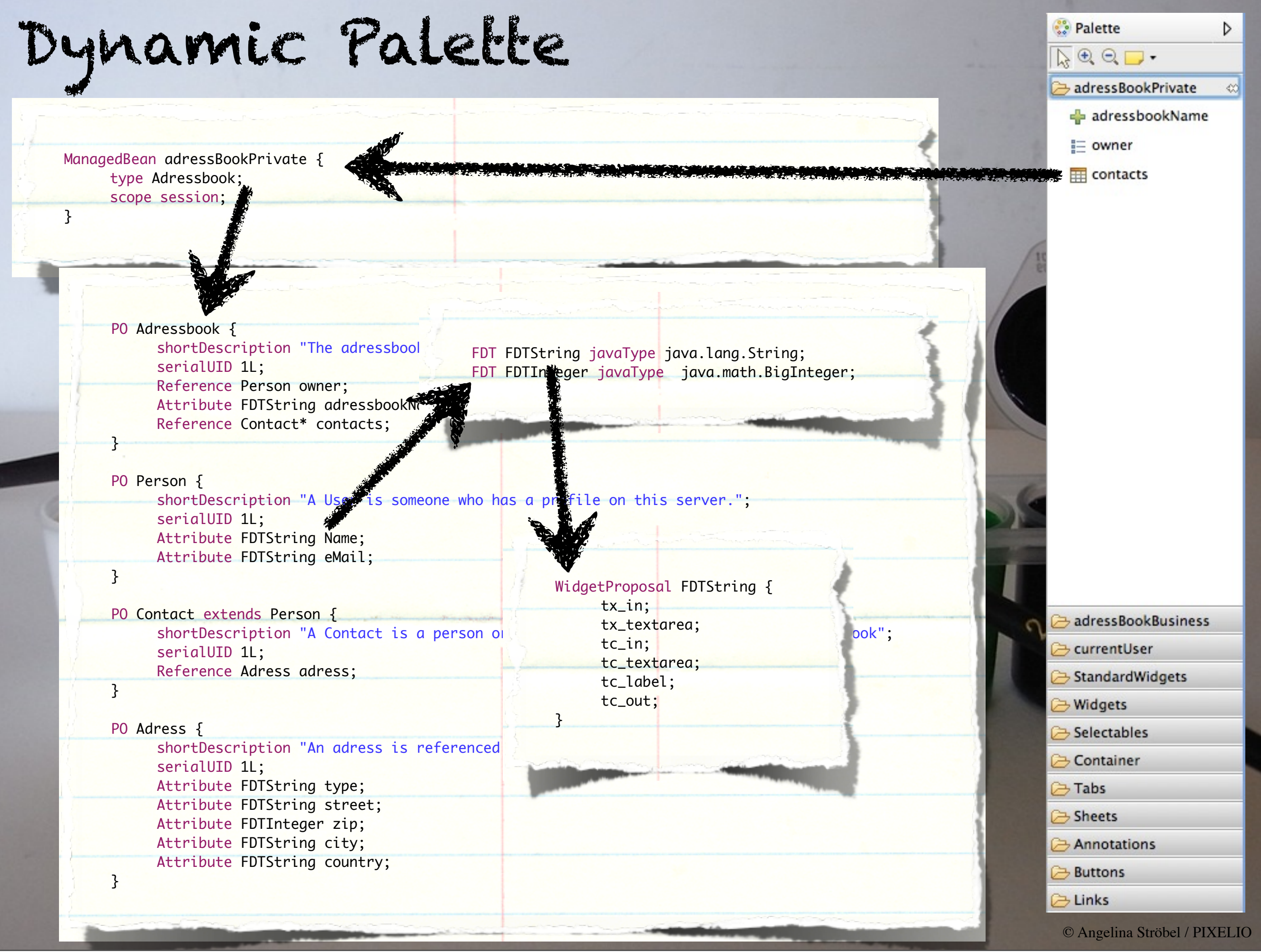

## Dynamic Palette

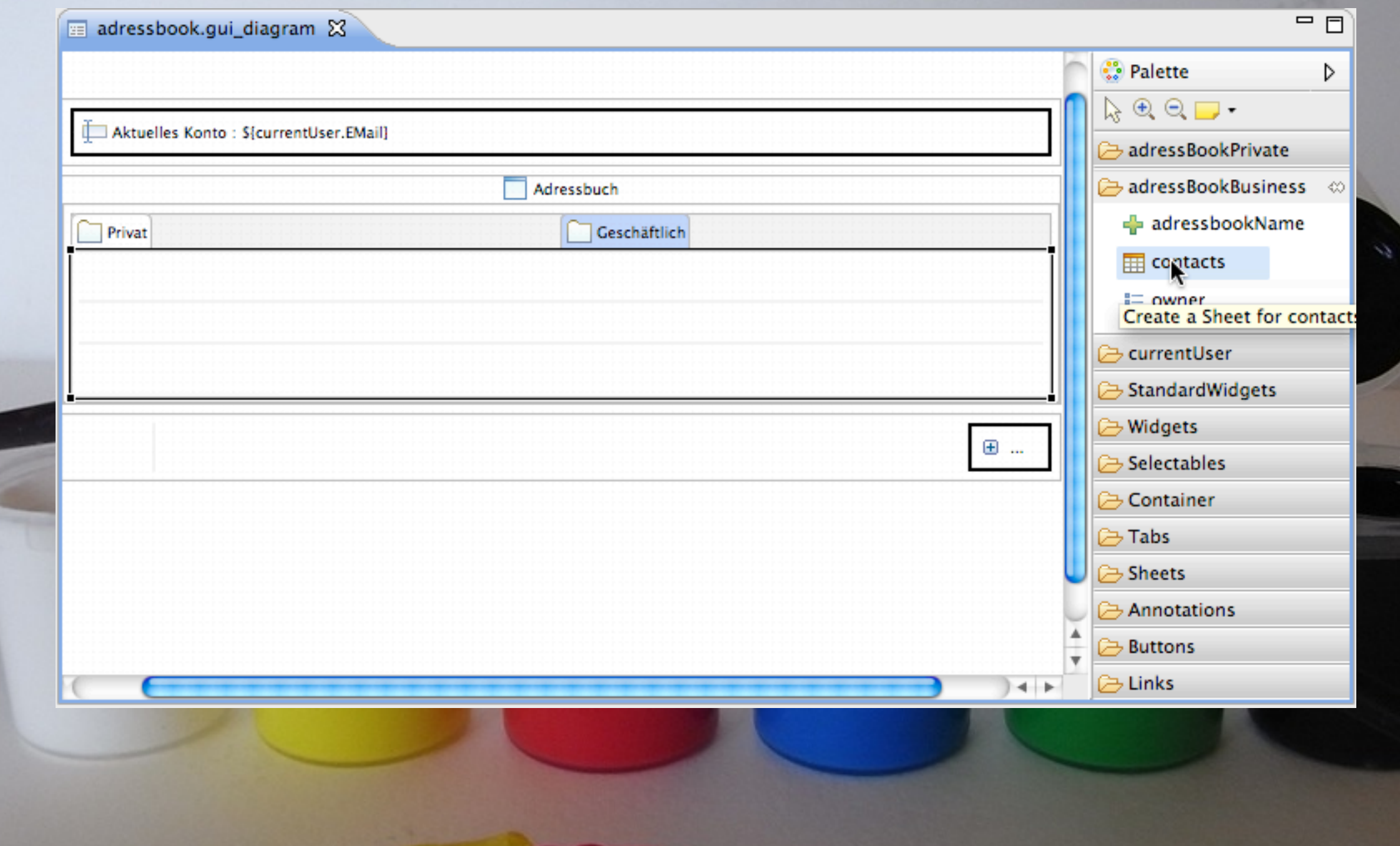

Refactoring

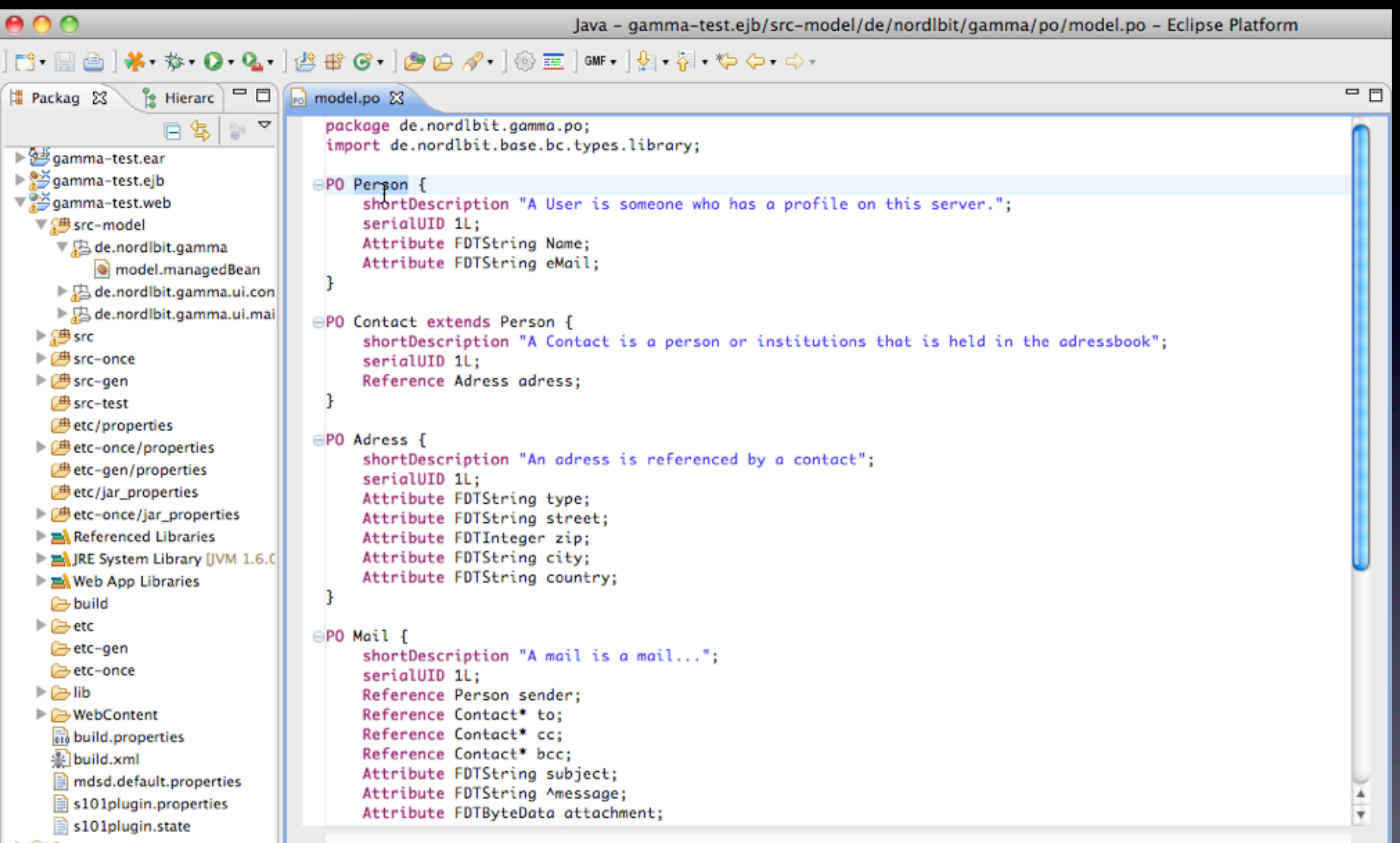

#### Migration from mainfraime to Base/ONE

#### Migration from mainfraime to Base/ONE

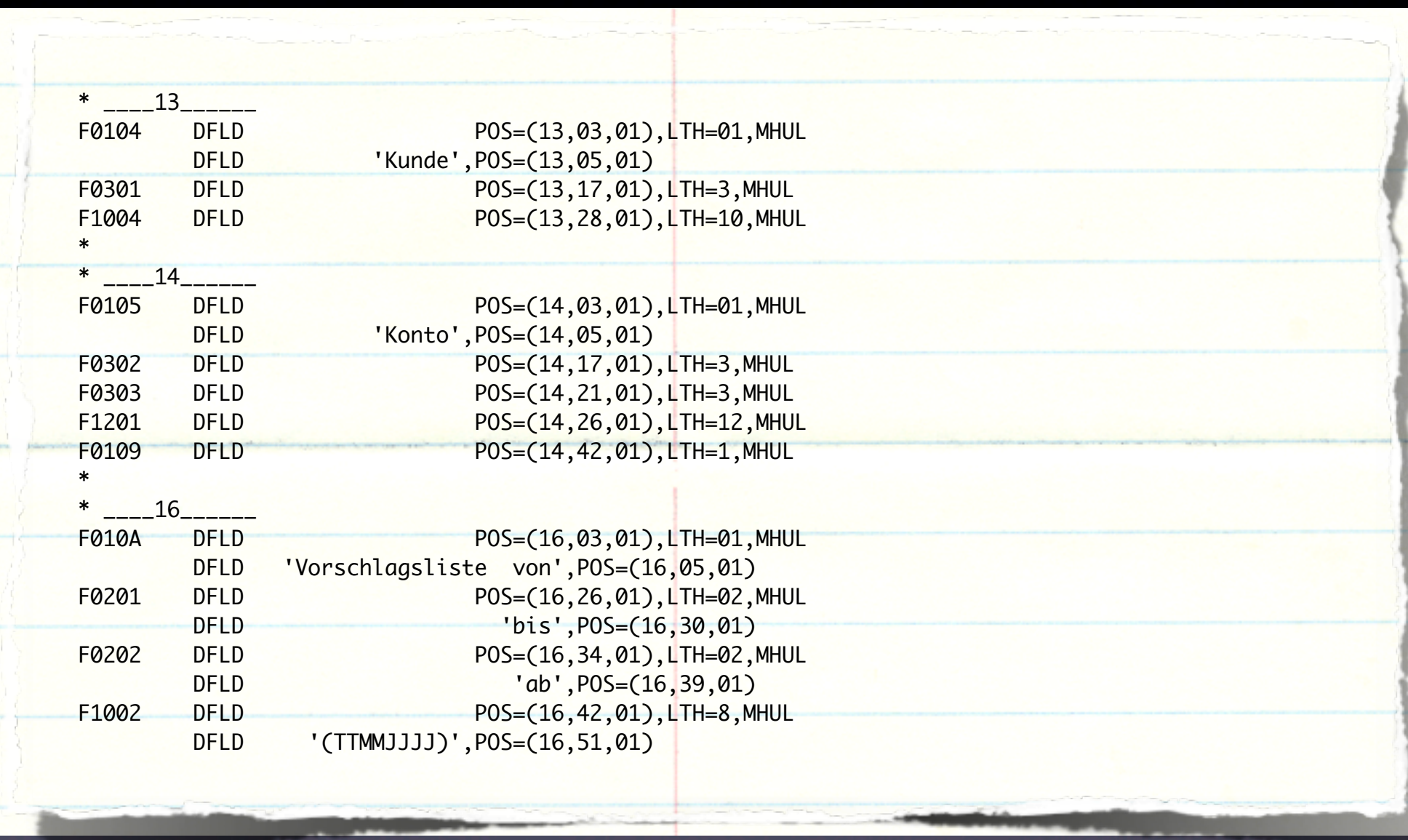

### Migration from mainfraime to Base/ONE

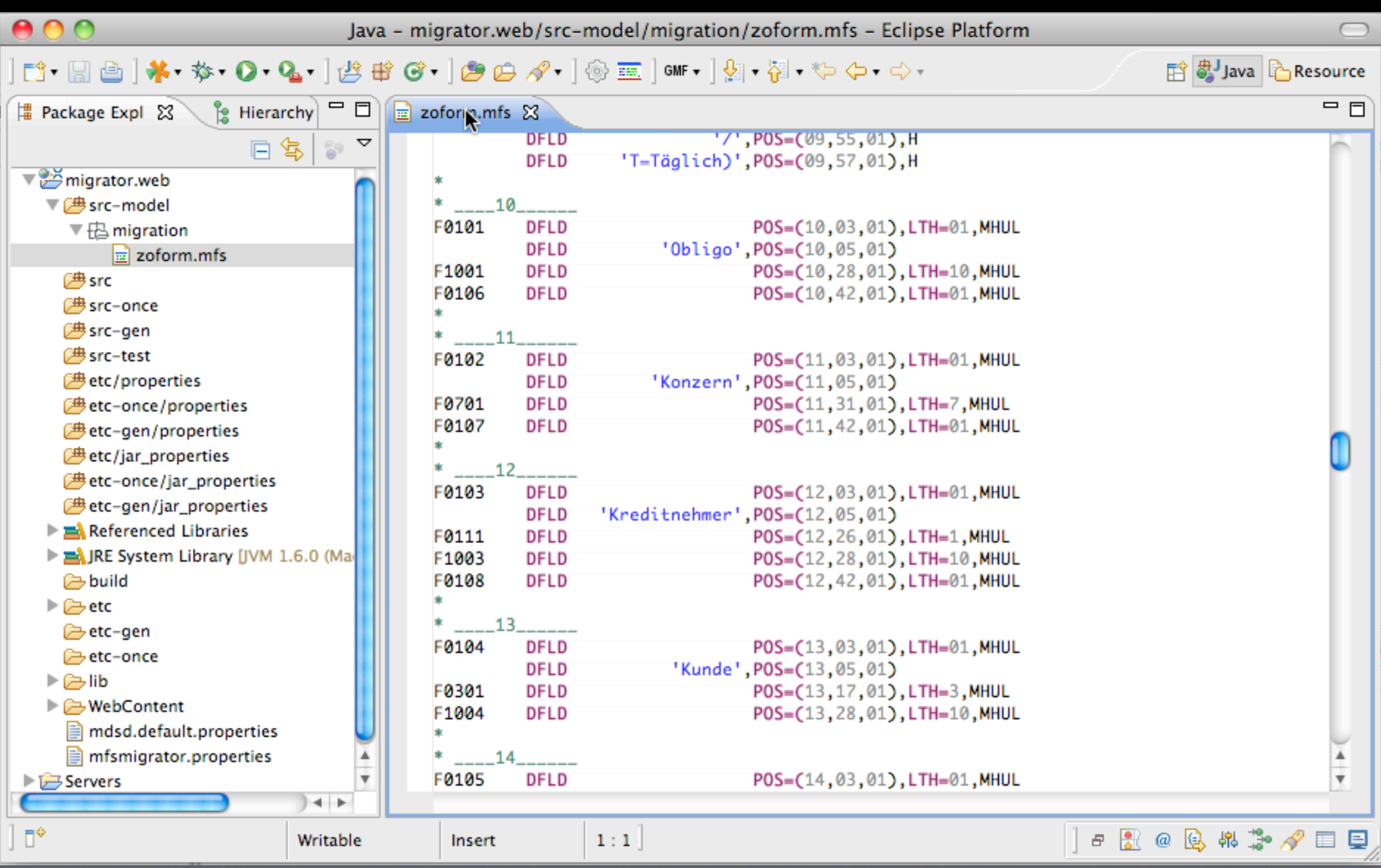

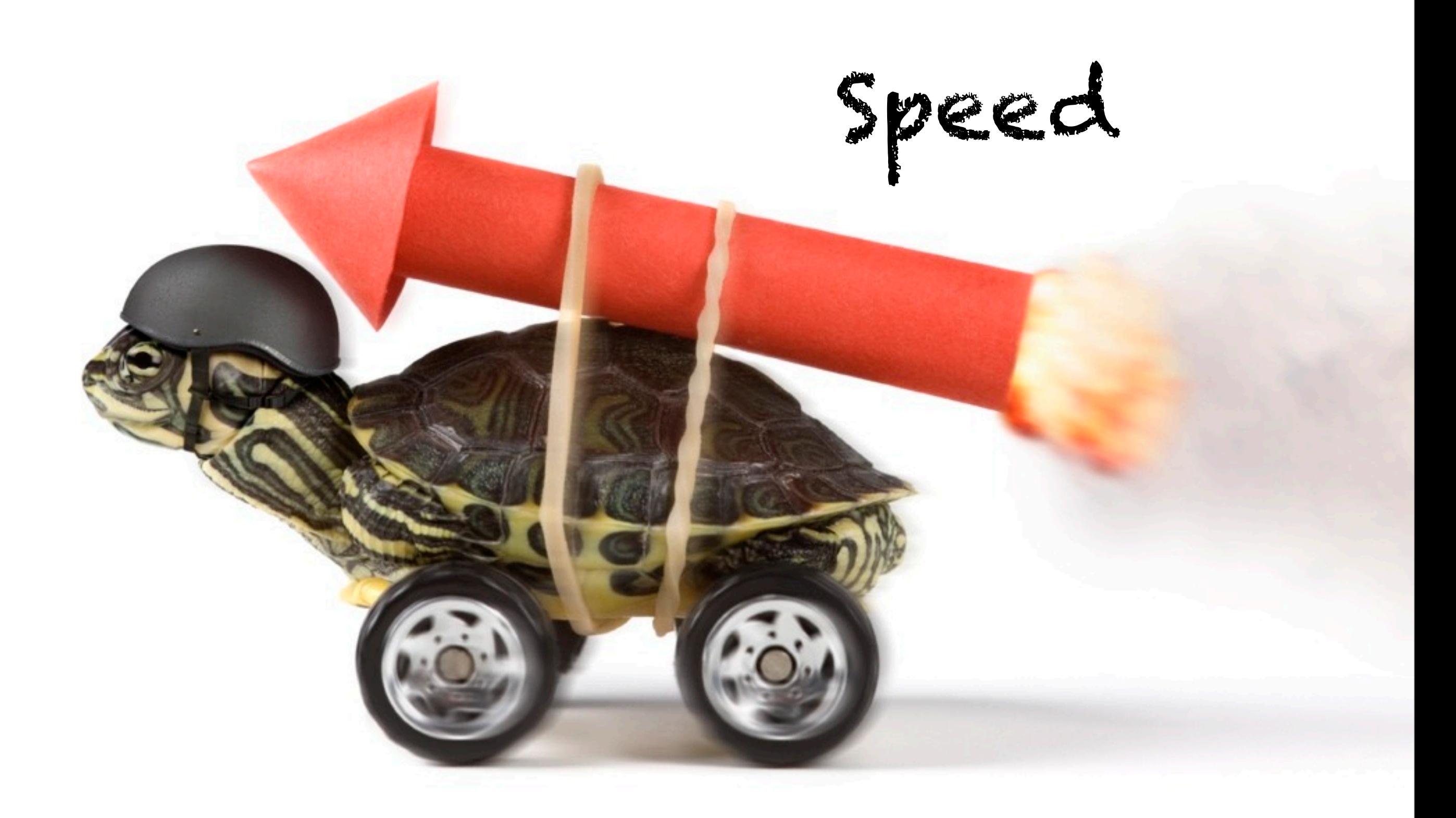

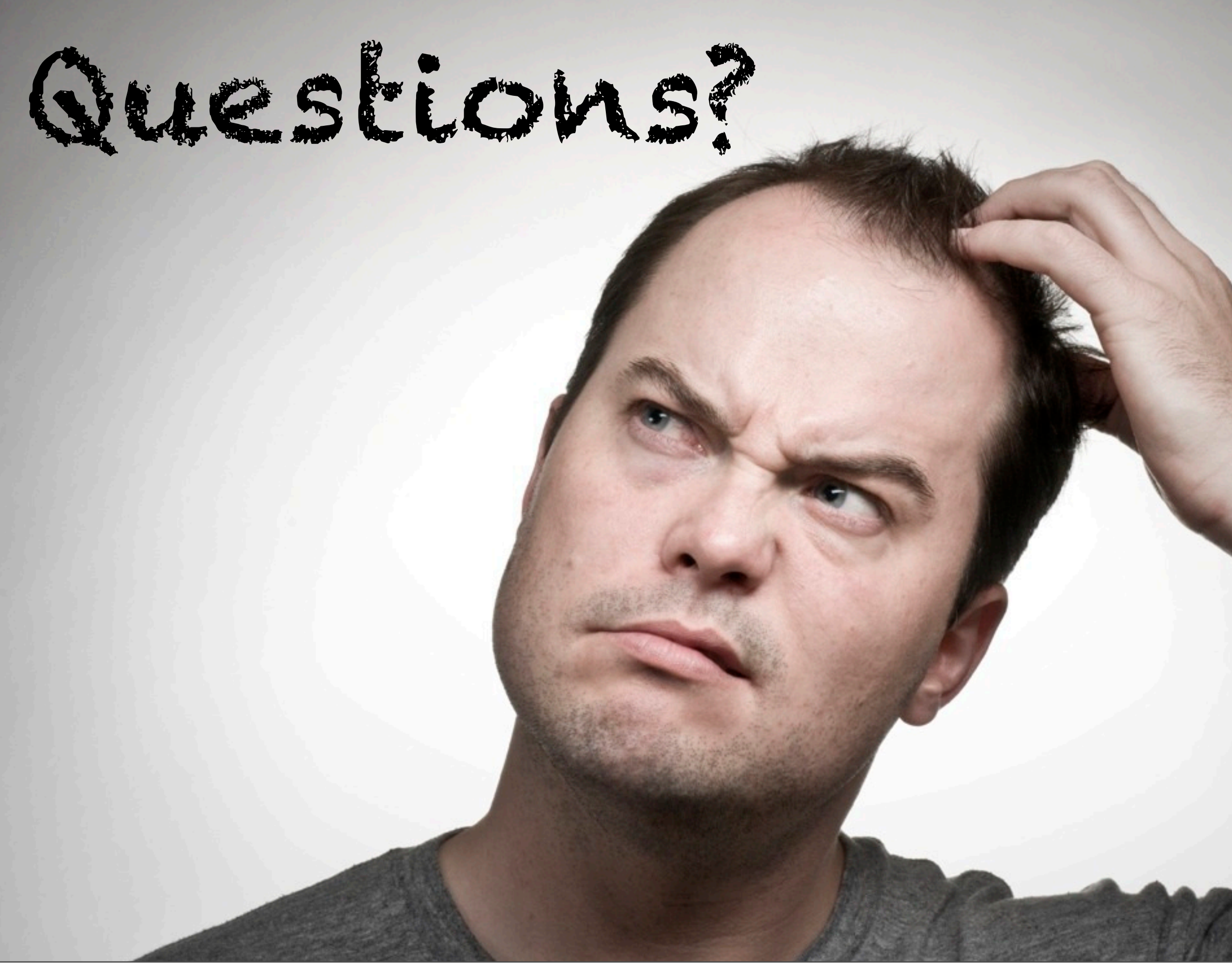